## Access Control Override

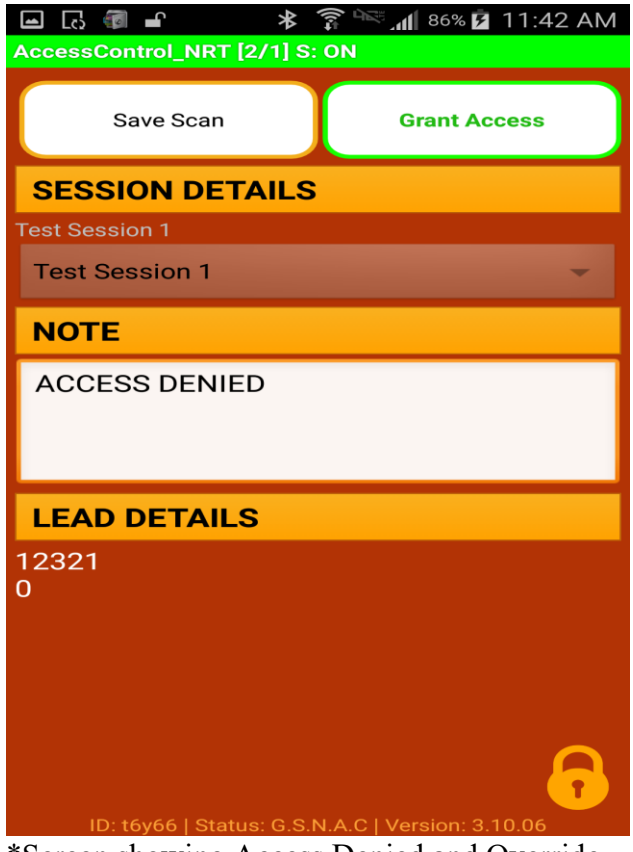

\*Screen showing Access Denied and Override Option.

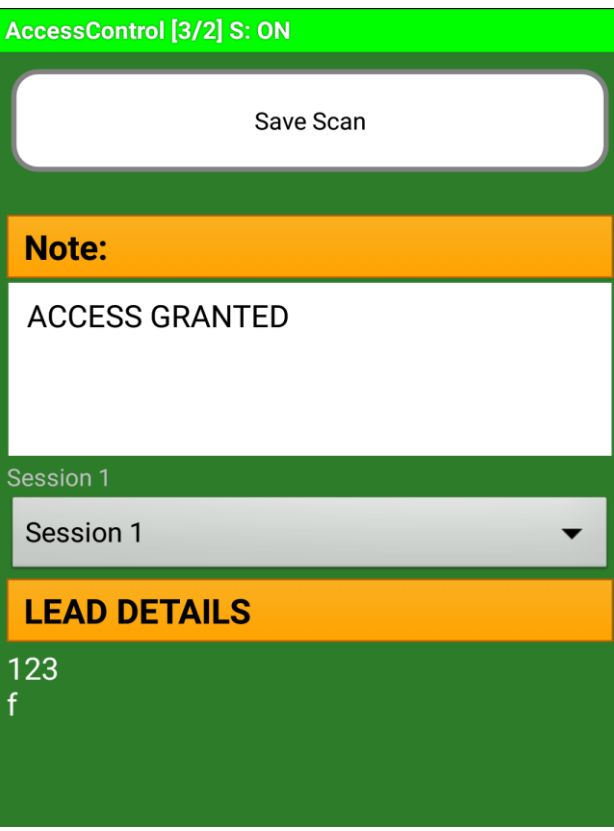

Access Control Override is an additional feature that is sometimes included with Access Control.

This feature gives the user the ability to override Access Control if the attendee's badge scans Access Denied.

In this feature, if the scanner reads "Access Denied" upon scanning a badge then the screen will appear as the image to the left, providing the user with the option to select "Grant Access" which will override Access Denied.

If the scanner reads Access Granted upon badge scan, then no Override option will appear.

The image to the left depicts what the screen will display when scanner reads "ACCESS DENIED" and the image below depicts what the screen will display when scanner reads "ACCESS GRANTED".

\*Screen showing Access Granted.